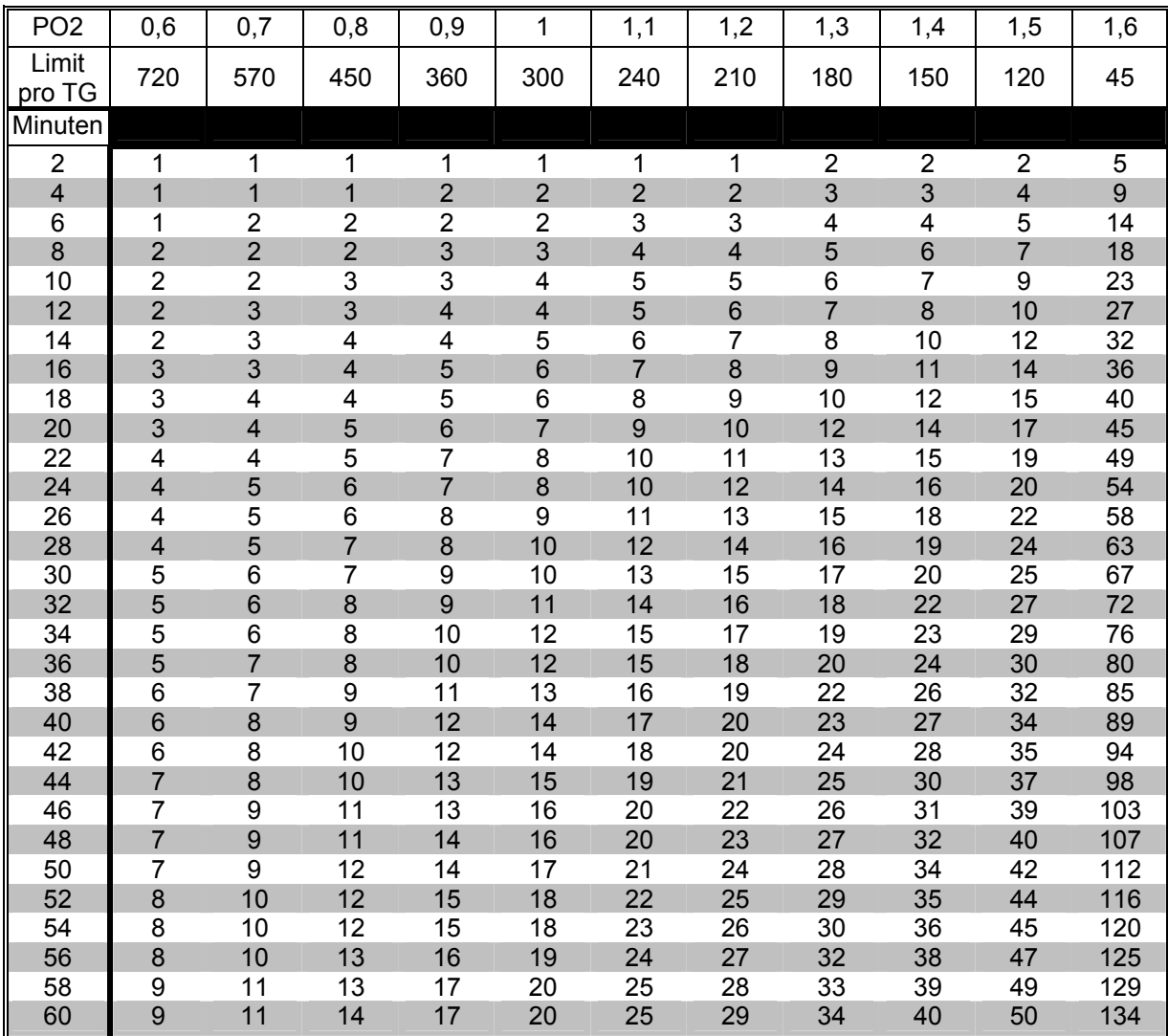

## ZNS% Tabelle

© by m. Keimes

1. Berechne Deinen PO2 Wert mit Hilfe Deines Gemisches und der Tiefe, in der getaucht werden soll

2. Suche Deinen PO2 Wert oder den nächst größeren Wert in der oberen Spalte

3. Suche Deine Grundzeit oder die nächst größere Zeit in der linken Spalte

4. Am Schnittpunkt der Spalte und Zeile findest Du die ZNS% für diesen Tauchgang

z.B. Tauchgang auf 28m mit EAN36 für 38min  $PO_2 = 1.368$  bar => 1.4 bar 38 min bei 1.4 bar PO<sub>2</sub> = > 25% (ZNS%)